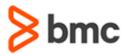

## **COURSE ABSTRACT**

# **BMC AMI Storage Reporting 8.x: Fundamentals Reporting Functions (WBT)**

#### **COURSE CODE**

» AOST-RERF-F801

#### **APPLICABLE VERSIONS**

» BMC AMI Storage Reporting 7.9, 8.0, and 8.1

### **DELIVERY METHOD** (\$)

» Web-Based Training (WBT)

## **COURSE DURATION**

» 3 hours

#### **PREREQUISITES**

» BMC AMI Storage Reporting 8.x: Fundamentals Using (WBT)

### **RECOMMENDED TRAINING**

» NA

## **Course Overview**

BMC AMI Storage solution simplifies and centralizes the management of IBM® z/ OS® storage automation and exception processing across SYSPlex and multi-LPAR environments. BMC AMI Storage Reporting, Automation, and Allocation products are part of the BMC AMI Storage solution.

BMC AMI Storage Reporting is a standalone product that integrates with other BMC AMI Storage products. BMC AMI Storage Reporting provides an in-depth understanding of current and historical trends in storage performance. It monitors, analyzes, and automates tasks to protect the health of storage subsystems from meeting digital business demands while optimizing the storage infrastructure to reduce costs.

This course will help learners understand the BMC AMI Storage Reporting Functions. These functions are used for space management and to set the behavior of data collectors.

**Note**: BMC AMI Storage was formerly known as MainView SRM<sup>™</sup>, and BMC AMI Storage Reporting was formerly known as MainView SRM<sup>™</sup> Reporting.

# **Target Audience**

- » Storage Administrators
- » System Programmers

# **Learner Objectives**

- » Understand the role of Reporting functions
- » Set Reporting functions
- » Set and use Performance Reporting functions
- » Set and use HSM Reporting functions
- » Use Space management features of BMC AMI Storage Reporting
- » Set and use Space Reporting functions

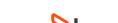

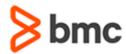

# BMC AMI Storage Reporting 8.x: Fundamentals Reporting Functions (WBT)

# **COURSE ABSTRACT**

#### **COURSE ACTIVITIES**

- » Presentation
- » Assessment

## **ACCREDITATION AND CERTIFICATION PATHS** (§)

» This course is not part of a BMC Certification Path

## **DISCOUNT OPTIONS** (§)

- » Have multiple students? Contact us to discuss hosting a private class for your organization.
- » Contact us for additional information (\$\exists)

## **Course Modules**

# Module 1: Performance and HSM Functions

- » Overview of Reporting functions
- » Role of functions in storage reporting
- » SMFUNCxx and SMFLSTxx parmlib members
- » Setting, activating, and using the following performance reporting functions:
  - SGPCCURC
  - SGPCPREC
  - SGPDSREC
  - SGPFILTR
  - SGPJBIRC
  - SGPLCURC
  - SGPPSMRCSGPSCLRC
- » Setting, activating, and using the following DFHSM reporting functions:
  - HSMBACKP
  - HSMDELET

- HSMMIGRT
- HSMPRTY
- HSMMCCNV
- HSMRECAL
- HSMRQUE

#### **Module 2: Space Management**

- » Space Management objectives
- » Features of Space Management and Reporting
- » How Space Collector collects space data
- » Space Utilization view options
- » Groups and Pools view options
- » Application view options
- » Space Reporting Metric options
- » Real-Time Space Reporting
- » Application collector
- » Application collector databases
- » Application creation and space allocation processes

- » Application collector working modes
- » Reporting functions for the Application collector
- » Space Collector view options
- » Space collector view commands
- » Start or stop the Space collector
- » Change the system clock for Space data collection
- » Controlling resource usage
- » Key features of Tape reporting
- » Benefits of Tape reporting facility
- » Use the Tape views:
  - Tape Management view
  - Tape Reporting view
  - Tape Scan view
  - Tape Reporting Summary view
  - VTOC Data Set Filter
  - Tape Data Set Filter

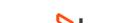